## An Example Paper

## John Speaker<sup>1,\*</sup>, Marie Curie<sup>1,2</sup>, Werner K. Heisenberg<sup>3</sup>

<sup>1</sup>Department of Mathematics, Institution, Some City, Some Country

<sup>2</sup>Department of Physics, Institute, City, Country

<sup>3</sup>Institution, Another City, Another Country

\*Email: my.email@my.institution.de

#### Abstract

These are instructions for preparing the papers to be presented at the WAVES 2024 conference. This template (see Latex source) is provided for your reference. The abstract length should not exceed 200 words.

**Keywords:** keyword1, keyword2, etc. (A maximum of five keywords capturing the main concepts of the paper, separated by commas.)

#### 1 Introduction

The extended abstracts for the WAVES 2024 conference must be submitted before 1 March 2024. They should be prepared using the La-TeX template, which can be downloaded from the website https://waves2024.mps.mpg.de/registernow.html. The guidelines for preparing the manuscripts are given in the file submission-instructions.pdf. The file waves-2024-macros.tex contains some macro definitions and should not be edited. To produce your extended abstract, please modify the file

## lastname-template.tex

and make sure that it compiles without error using pdflatex. It is important to follow the formatting guidelines.

The paper must adhere to the following length requirements: **2 pages** for a regular contributed paper and **at most 6 pages** for a paper by a plenary speaker. These papers may include figures, tables, references, and acknowledgments.

### 2 Submitting the files

We require the Latex source files, the figures (PDF or PNG files), and the translated PDF of the paper. Whenever possible, please ensure that the figures are readable in gray scale.

These documents must be submitted to the conference registration site https://www.conftool.com/waves2024/index.php?page=login.

The submissions should consist of:

- 1. One single zip file which contains all above-mentioned documents.
- 2. The **compiled pdf file** of the paper.

## 3 Layout of the Template

The provided waves-2024-template.tex is structured to create a paper document with a title, authors' names, and the main content of the paper. There is a designated area for adding extra packages or for defining macros. Please ensure compliance with the specified margins and adhere to the preset line spacing and page size. Do not include footnotes or page numbers.

#### 3.1 Title and Authors

The wavespaper environment takes two arguments. The first one is the title of the paper which is a single or several lines of text. The second argument is the list of authors. Every paper must have one designated speaker, however, it can have several authors. There are two special commands available for listing these contributors.

# \wavesauthor{name}{address} \wavesspeaker{name}{address}

Use full first names, middle initials (if any), and full last names for the authors' names. For example, Werner K. Heisenberg. The speaker's name is underlined to differentiate it from other authors. If multiple authors share the same address, you can indicate this by using a reference number instead of restating the address. Moreover, you can include a contact email address for one of the authors using the following commands.

\wavesspeaker[me@my.domain]{my
name}{my address}

## 3.2 Style Guidelines

The paper should begin with an abstract of no more than 200 words, without a section number, and headed by \section\*{Abstract}.

All other sections should be preceded by the \section{} command, for example, \section{Statement of the Problem}.

It is recommended to use the AMS style environments to display equations:

\begin{equation} ... \end{equation} for numbered equations. For equations that are not numbered, use equation\*.

Several macros have already been predefined for special characters in mathematical formulas:

| \CC   | $\mathbb{C}$ |                           |
|-------|--------------|---------------------------|
| \NN   | $\mathbb{N}$ |                           |
| \RR   | $\mathbb{R}$ |                           |
| $\ZZ$ | $\mathbb{Z}$ |                           |
| \D    | d            | (for differentials $dx$ ) |
| \E    | $\mathbf{e}$ | (Euler's number)          |
| \I    | i            | (imaginary unit)          |

Mathematical theorems can be formatted using the AMS theorem environment. For example,

\begin{theorem}
 All WAVES participants produce
 perfectly well-formatted papers.
\end{theorem}

The environments definition, lemma, remark, and corollary have also been defined.

To include images or graphs, the figure environment can be used (Fig. 1). Alternatively, if a figure spanning the entire page width is desired, the figure\* environment can be employed. Please ensure that all character sizes in the figures are sufficiently large when printed.

## 3.3 Line Breaks

To enforce consistent line breaks in your LaTeX documents, you can insert \- in the middle of a word in case it goes in the margin, for example, guide\-line to break the word in two at the end of a line.

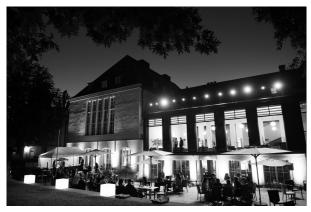

Figure 1: The Harnack House, Berlin.

## 3.4 File Naming Conventions

All submitted files should be named with a prefix corresponding to the submitter's last name, e.g, speakerlastname-fig1.png.

## 4 Citing References

References should be given at the end of the paper in thebibliography environment. Citations are inserted using the \cite{c1,c2,c3} command, which produces [1-3]. Do not include a separate .bib file.

#### References

- [1] J. Dupond and M. Smith, A Good Paper, J. Math. Papers 44 (2006), pp. 2408–2431.
- [2] J. Dupond and A. Dupont, Some Interesting Paper, in M. Curie & L. Smith (eds.), Proc. Math. Conf., Paris, France, 8–9 December 1978, pp. 2047–2078.
- [3] M. Smith and K. Parker, A Good Book, 2nd edition, Cambridge: Harvard University Press, 2006.